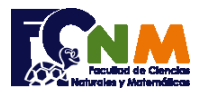

## **3ra Evaluación I Término 2007-2008. Septiembre 11, 2007**

**Tema 1** (20 puntos) Simular una máquina tragamonedas consiste en generar tres números del 0 al 9, la misma que paga la siguiente cantidad de monedas de acuerdo a la situación:

• 20 monedas por un trío (los tres números iguales)

• 10 monedas por un par (dos de los tres números iguales)

Cada jugada tiene un costo de 5 monedas, y la máquina siempre empieza con 15 monedas (para suplir el caso de que en la primera jugada salga un trío).

Escriba un programa que permita a un jugador ingresar la cantidad de monedas que dispone para el juego, realizar jugadas consecutivas y detenerse por insuficientes monedas ya sean del jugador o de la máquina para un próximo premio por tríos.

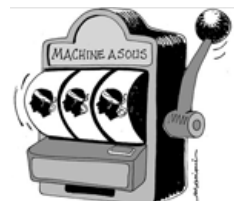

## **Propuesta de Solución:**

Para el ejercicio se requiere usar la librería de aleatorios.

Ingrese el valor de monedas del jugador, inicialice el acumulador de caja y los contadores de trio, par y turno. El simulador juega mientras el jugador posee suficientes monedas para un juego y la caja pueda pagar un trio. La verificación de nos números para trio, pares o todos diferentes se la realiza usando condicionales en forma de árbol. Al final se muestran los resultados obtenidos.

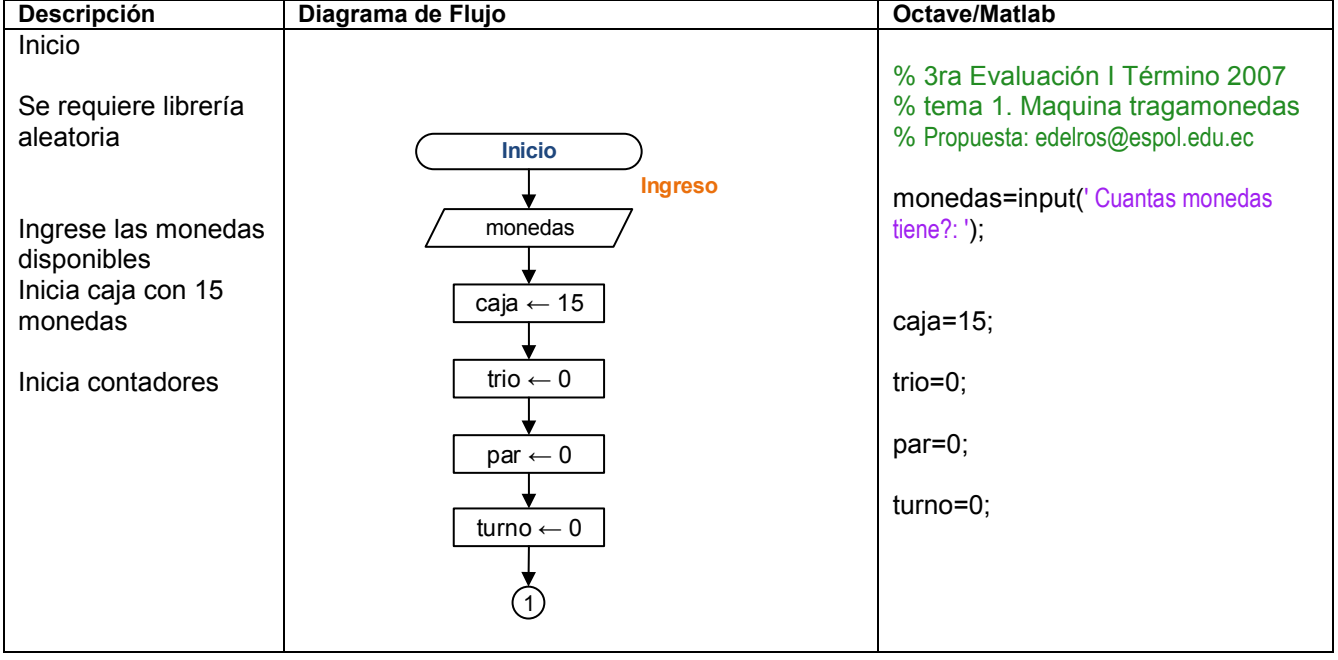

**Tarea:** Revisar el uso de la librería random para otras formas de usar la función.

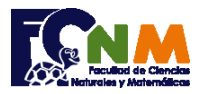

## Escuela Superior Politécnica del Litoral Facultad de Ciencias Naturales y Matemáticas Departamento de Matemáticas

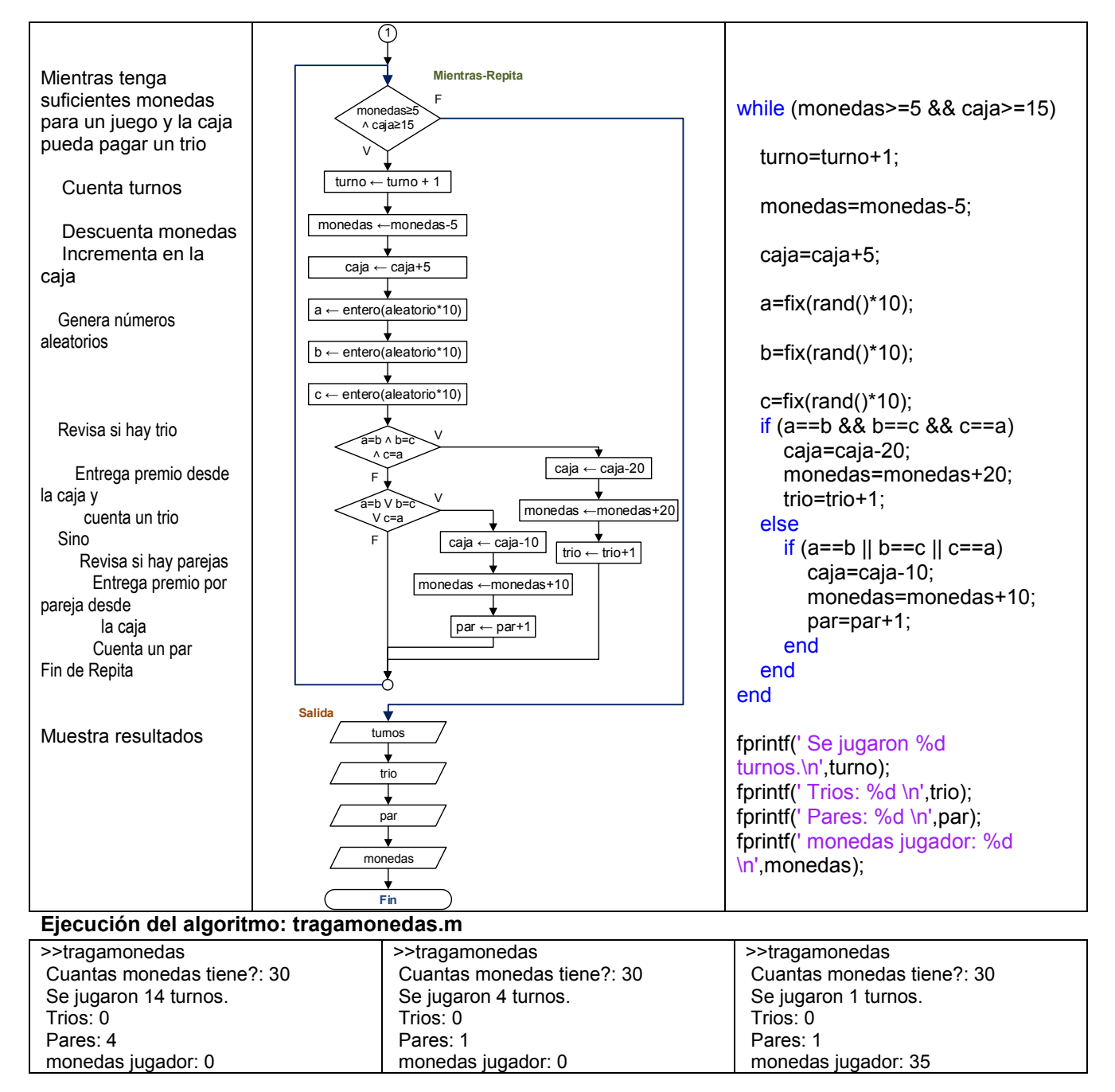